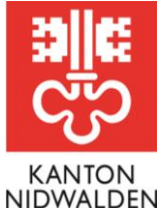

Bildungsdirektion **Amt für Berufsbildung und Mittelschule**

# Merkblatt Lehrbetriebsportal **Lehrvertrag verlängern**

# **Voraussetzungen**

Die Lehrbetriebe werden gebeten, vorgängig mit dem Amt für Berufsbildung und Mittelschule Kontakt aufzunehmen. Wenn sich eine Lehrzeitverlängerung als notwendig erweist, kann diese online eingereicht werden.

# **Ablauf**

- 1. Melden Sie sich auf dem [Lehrbetriebsportal](https://lbportal.netwalden.ch/) an.
- 2. Wählen Sie in der Übersicht die Option **«Lehrverhältnisse»** oder den gleichnamigen Menüpunkt aus.
- 3. Über das **Drei-Punkte-Menu** beim entsprechenden Lehrverhältnis die Option **«Lehrvertrag verlängern»** auswählen.

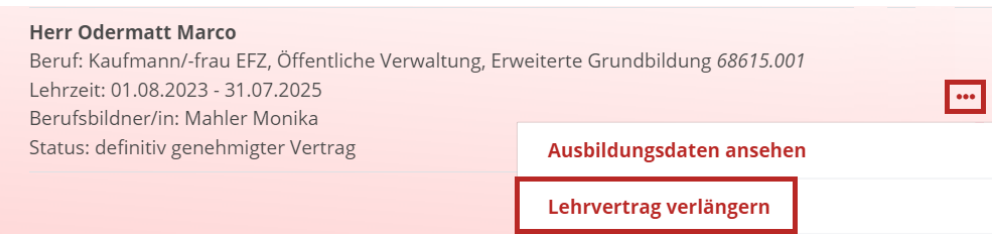

- **4.** Wurde das Amt über die Verlängerung in Kenntnis gesetzt, kann dies bestätigt und der Prozess gestartet werden.
- 5. Zwingend anzugeben sind **Grund** sowie **Dauer** der Verlängerung. Optional können spezielle Vereinbarungen (z.B. Lohn, Zielsetzungen, Repetition, Ausbildungsinhalte) angegeben resp. hochgeladen werden.
- 6. Geben Sie **Ort und Datum** ein und drucken das Dokument zur Unterzeichnung in zweifacher Ausführung aus. Die Verlängerung wird elektronisch ans Amt übermittelt.

Information: Durch Klicken auf die untenstehende Schaltfläche wird aus den von Ihnen erfassten Daten ein Dokument zur Unterzeichnung erzeugt und die Verlängerung elektronisch ans Amt übermittelt. Bitte drucken Sie das Dokument in zweifacher Ausführung aus. Bitte unterzeichnen Sie und die Lernende Person beide Exemplare.

### C Verlängerung drucken und übermitteln

- **7.** Sobald die Verlängerung genehmigt wurde, wird der Lehrbetrieb per Mail informiert. Die Genehmigungsdokumente sind beim entsprechenden Lehrverhältnis im Portal hinterlegt und abrufbar.
- 8. Die lernende Person erhält das Genehmigungsschreiben der Verlängerung direkt vom Amt per Post zugestellt.

### **Termine/Fristen**

Im Normalfall dauert die Genehmigung einer Lehrzeitverlängerung eine Arbeitswoche.

Bei weiteren Fragen steht Ihnen das Amt für Berufsbildung und Mittelschule gerne zur Verfügung. Telefon +41 41 618 74 33, [bwz@nw.ch,](mailto:bwz@nw.ch) [www.netwalden.ch](http://www.netwalden.ch/)

### **Amt für Berufsbildung und Mittelschule**

Robert-Durrer-Strasse 4, Postfach 1241, 6371 Stans Telefon +41 41 618 74 33, www.netwalden.ch